Скачать бесплатно Autodesk AutoCAD Серийный номер [Win/Mac] 2022

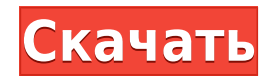

Да. В некоторых учебных программах вы можете подать заявку на финансовую помощь или стипендию, если вы не можете позволить себе вступительный взнос. Если для выбора программы обучения доступна финансовая помощь или стипендия, вы найдете ссылку для подачи заявки на странице описания. Теперь давайте сделаем комментарий от одного из этих узлов. Итак, щелкните правой кнопкой мыши узел под \"ключом описания\", серый. Я выберу комментарий и наберу \"Executive Plaza\". Вы видите, что там написано Executive Plaza, и этот комментарий будет отображаться в Центре дизайна. - [Инструктор] То, что мы видим здесь, это описание под словом power это \"провода и кабели\". Вот что это такое. Давайте сделаем некоторые другие заметки, когда мы пройдем через это. Здесь мы видим, что у нас есть имя, связанное с этими точками. Я посмотрю на это. Итак, если мы посмотрим на панель описания проекта, вы заметите, что в каждом из этих узлов у нас есть новое имя, созданное этим. Итак, с точкой питания мы видим POWERPOINT с небольшим знаком плюс, и это имя, которое мы можем видеть в данных точки. Это мило. Программное обеспечение Legal-Aid MPTEST автоматически создает и записывает юридическое описание на основе геометрии в ваших чертежах AutoCAD. Он даже работает в AutoCAD 2016 и более поздних версиях. Просматривайте, редактируйте и проверяйте орфографию юридического описания с помощью встроенного текстового процессора. Автоматически пишите юридические описания прямо из AutoCAD. Модуль Legal-Aid автоматически создает юридические описания из чертежей AutoCAD. Объекты участков Civil 3D также поддерживаются Legal-Aid. Просматривайте, редактируйте и проверяйте орфографию юридического описания с помощью встроенного текстового процессора. О, и мы упоминали, что все фразы легко настраиваются, поэтому вы можете создавать юридические описания, которые отражают ваш стиль, а не наш!

## **Скачать Autodesk AutoCAD С лицензионным кодом Кейген For PC [32|64bit] {{ ???и??????? ???? }} 2022**

Всякий раз, когда у меня есть академический график, первое, что я делаю, это готовлю свои проекты, которые могут быть онлайн или офлайн. Если бы проект был в сети, то мне пришлось бы скачать и установить приложение. Это может занять некоторое время, потому что вам придется загрузить несколько приложений, и вам нужно будет снова войти в систему после завершения установки. Вы должны сохранить его где-нибудь, чтобы вы могли использовать его после выхода из системы. Я настоятельно рекомендую хранить его в Dropbox, чтобы вы могли легко поделиться им с другими людьми. Что мне больше всего нравится в IntelliCAD, так это простота использования. Помимо 40 с лишним готовых команд, вы можете выбрать все нужные вам команды, прокручивая влево, и вы можете перейти к любой команде, которую вам нужно использовать, прокручивая вправо. Это значительно упрощает их использование, когда вы над чем-то работаете. CMS IntelliCAD была причиной, по которой я решил использовать и продолжаю использовать AutoCAD. Я нашел программное обеспечение интуитивно понятным и простым в использовании. Кроме того, я пробовал некоторые другие надстройки AutoCAD, и все они казались полезными, но IntelliCAD обладал наибольшей функциональностью за эти деньги. Первый раз пользуюсь и уже есть вопросы. Вы можете задать любой вопрос на форумах сообщества Autodesk, если это связано с программным обеспечением. Вы также можете найти свои запросы в сообществе Autodesk Community или зарегистрировать обращение на сайте поддержки пользователей Autodesk. Приобретение расширенной версии программного обеспечения позволяет вам опробовать программное обеспечение, не тратя слишком много времени на его освоение. Вы можете загрузить пробную версию, установить ее в своей системе и посмотреть, как работает приложение. Вы также можете получить некоторые идеи, если вы хотите купить его. AutoCAD — отличный инструмент для черчения и черчения. И это работает хорошо. Это очень легко узнать и использовать. Мне очень нравится этот инструмент, и он хорошо работает. Качество и подача отличные. Он работает очень быстро и прост в использовании. Отличная работа! 1328bc6316

## **Скачать бесплатно Autodesk AutoCAD С ключом {{ ????????? ?????? }} 2023**

Acad — это программа промышленного дизайна AutoCAD. Этот продукт является надежной альтернативой Autocad и чрезвычайно прост в освоении. С новой версией Acad легче освоить, чем новичку в САПР. AutoCAD — самая мощная и профессиональная САПР в мире. Но вам трудно выучить и понять команды. Я думаю, что вам нужно сначала изучить его, чтобы использовать его. Самое главное — смотреть учебные пособия по AutoCAD и использовать их. Это поможет вам узнать больше. Официальная учебная программа AutoCAD позволяет вам изучать AutoCAD шаг за шагом, используя четкие и простые инструкции. Они содержат упражнения, викторины, видео и другие мультимедийные материалы, которые помогут вам учиться. После завершения программы вы получите практические знания AutoCAD и сможете создавать полезные 2D- и 3D-чертежи, модели и другие технические документы. Учебные курсы по AutoCAD могут быть очень полезными, но эти курсы могут быть дорогими. Есть несколько отличных онлайн-программ обучения, которые помогут вам начать. Есть также много, много недорогих книг, которые могут помочь вам на вашем пути. Узнайте больше о доступных вам вариантах обучения AutoCAD. Есть много способов изучить AutoCAD. Вы можете найти эти варианты для самых разных людей и бюджетов. От разового обучения до личного обучения и онлайн-курсов вы можете найти решение для обучения, которое лучше всего подходит для вас. Как только вы изучите основные концепции и навыки, связанные с программой, вам будет намного легче освоить остальные. Также полезно понимать терминологию, связанную с AutoCAD. Оставаясь верным основам, вы можете узнать больше о программе. После этого вы также сможете быстро повышать свои навыки. Несмотря на то, что существует множество вариантов изучения AutoCAD, лучше всего начать с бесплатных учебных пособий по AutoCAD. Эти учебные пособия доступны через Интернет и могут быть поняты людьми с любым уровнем образования.

keygen autocad 2012 скачать autocad 2012 keygen 64 bit скачать autocad 2009 скачать бесплатно с ключом xforce keygen autocad 2009 скачать autocad windows 7 скачать autocad 2007 windows 7 скачать бесплатно autocad 2007 windows 10 скачать бесплатно autocad для windows 7 скачать бесплатно autocad 2007 windows 10 64 bit скачать бесплатно autocad 2008 скачать 64 bit AutoCAD — это графическое программное обеспечение, предназначенное для 2D-черчения и 3D-моделирования с использованием инструментов и методов. В Интернете доступно множество онлайн-руководств по основным советам и методам работы с AutoCAD. Некоторые люди говорят, что изучение AutoCAD по книге — не лучший способ обучения. Требуется почти 2 года, чтобы стать опытным пользователем AutoCAD и изучить все его мощные функции. При изучении основ AutoCAD важно найти наилучшую для вас среду обучения. Вы можете быть визуальным учеником или практическим учеником. Пока вы изучаете AutoCAD, вы заметите, что многие люди используют учебные пособия в качестве руководства. Большинство из них отлично подходят для начала работы и знакомства с инструментами программы, но не всегда сообщают вам то, что вам нужно знать. Лучше всего найти программу с учебными материалами для вашего стиля обучения. Вот некоторые из самых популярных стилей обучения. Новый пользователь может начать работу с Inventor. Чтобы научиться использовать Inventor, вам, возможно, придется изучить некоторые основные команды рисования в Inventor. Опытный пользователь может использовать AutoCAD для создания моделей, а затем использовать Inventor и/или Rhino для создания двухмерных и трехмерных моделей. Новый пользователь может изучить AutoCAD для создания 2D- и 3Dмоделей. Опыт создания с помощью программы помогает пользователю совершенствоваться и адаптироваться к другим программам. Курсы «Изучение AutoCAD» могут научить вас работать продуктивно примерно за один-два часа. *Если* вы готовы приложить усилия и потратить приличное количество времени на изучение AutoCAD. Это сложное программное приложение, которое требует терпения и усилий. Конечно, все люди разные, и не все люди готовы прилагать усилия для изучения нового программного обеспечения. Я бы посоветовал вам найти друга или коллегу, которые готовы вместе работать над этим проектом.

**4. Если я заплачу 125 долларов за подписку на 2020 год, должен ли я изучать программу CAD за 125 долларов?** Я рекомендую вам также спросить себя, нужно ли вам что-то конкретное, и если есть конкретная причина, по которой вы хотели бы изучить AutoCAD, то потратьте время. Хотя вам может не понадобиться подписка, если вы планируете использовать самые последние функции в своей отрасли или используете базовые функции, такие как привязка к объекту или чертежный вид, которые есть во всех версиях AutoCAD. AutoCAD, как правило, простая программа для изучения. Однако вначале вам, скорее всего, понадобится помощь, потому что для ознакомления с общей компоновкой, интерфейсом и основными функциями требуется некоторое время. AutoCAD — это сложное и сложное приложение

2D CAD (автоматизированное проектирование). Однако обучение работе со сложной программой САПР требует длительных усилий и постоянной практики, которые помогут вам стать экспертом. Если вы новичок в программном обеспечении и можете с ним работать, вы можете научиться преобразовывать дизайн в 3D-модели. Если вы знакомы с программами 2D CAD, вы сможете изучить основные шаги и операции, используемые при проектировании AutoCAD. Лучше всего начинать с небольших проектов, которые помогут вам повысить свой опыт и уверенность в себе. Перед началом проекта важно знать чертежи, которые вы используете для справки, особенно если вы новичок в 3D CAD и 2D CAD. **7.** *Как я могу заказать печать определенного рисунка на большом листе бумаги?* **Распечатать** пункт меню является хорошей отправной точкой. Тем не менее, вы можете легко изменить размер бумаги оттуда. Вы также можете использовать **Файл > Настройка печати** для изменения области печати или размера бумаги. Для начала вам потребуется базовое понимание AutoCAD. Существует множество учебных пособий, которые помогут вам изучить программное обеспечение, но вам нужно будет практиковаться, практиковаться и практиковаться.Есть также учебные центры, где вы можете изучить основы, прежде чем приступить к работе. Многие инструкторы могут дать рекомендации по вашим проектам и предложить инструменты, которые могут вам понадобиться.

<https://techplanet.today/post/descargar-autocad-2018-gratis-softonic> <https://techplanet.today/post/planos-en-autocad-dwg-para-descargar-gratis-extra-quality> [https://techplanet.today/post/descargar-autocad-2022-241-clave-de-producto-llena-win-mac-x64-actu](https://techplanet.today/post/descargar-autocad-2022-241-clave-de-producto-llena-win-mac-x64-actualizado-2023) [alizado-2023](https://techplanet.today/post/descargar-autocad-2022-241-clave-de-producto-llena-win-mac-x64-actualizado-2023) [https://techplanet.today/post/descarga-gratis-autodesk-autocad-clave-de-producto-completa-vida-util](https://techplanet.today/post/descarga-gratis-autodesk-autocad-clave-de-producto-completa-vida-util-codigo-de-activacion-actualizar-2022)[codigo-de-activacion-actualizar-2022](https://techplanet.today/post/descarga-gratis-autodesk-autocad-clave-de-producto-completa-vida-util-codigo-de-activacion-actualizar-2022)

<https://techplanet.today/post/descargar-autocad-2010-gratis-patched-crackeado>

Прежде чем я начну изучать AutoCAD, я должен сказать, что я использую AutoCAD уже 10 лет. Раньше я использовал Photoshop и Illustrator, а также Maya и Blender. Ясно, что AutoCAD является наиболее полным и мощным программным обеспечением САПР на современном рынке. Как только вы освоите основы, работать с программным обеспечением будет очень просто. Даже если вы еще не знаете, как использовать команду, вы часто можете освоить большинство навыков, необходимых для *Работа* с программным обеспечением методом проб и ошибок. Например, вы можете попробовать удерживать *СДВИГ* нажимая командную кнопку, пока вы не начнете видеть визуальную подсказку о том, почему команда делает то, что она делает. Затем вы всегда можете вернуться к этим руководствам и видео для

получения разъяснений. Если вы хотите изучить широкий спектр функций AutoCAD, я бы рекомендовал сначала изучить базовый интерфейс. Затем, когда вы почувствуете себя достаточно уверенно, чтобы начать использовать все функции AutoCAD, вы можете взглянуть на файлы справки. Если вы все еще не уверены в той или иной функции или инструменте, вы всегда можете обратиться за помощью на форум САПР. Раздел справки AutoCAD предлагает более 30 000 веб-страниц, на которых можно найти ответы практически на любой вопрос. Он также включает ссылки на списки адресов электронной почты с сообщениями для обсуждения многих технических тем с другими. Чтобы узнать больше о доступных вариантах поддержки или получить помощь от AutoCAD, посетите страницу поддержки AutoCAD или обратитесь за помощью напрямую в компанию. Идея состоит в том, чтобы создать двустороннюю связь с вашим целевым потребителем. Для этого вам нужно знать несколько вещей о том, что думают потребители и почему они так думают. Теперь, вот как вы можете развивать разговор со своими клиентами. Прочитав ваш пост, я полон решимости научиться использовать AutoCAD в своей работе, чтобы я мог ускорить свой домашний проект и перестать тратить на него больше времени, чем мне нужно. Я учился сам, но я чувствую, что мне так многого не хватает.

<https://dincampinginfo.dk/wp-content/uploads/2022/12/ramchan.pdf> <https://turn-key.consulting/2022/12/16/скачать-бесплатно-autocad-2009-ruscrack-updated/> <https://factspt.org/wp-content/uploads/2022/12/Autocad-TOP.pdf> <https://www.schnattern.de/wp-content/uploads/2022/12/hyltere.pdf> <https://knoxvilledirtdigest.com/wp-content/uploads/2022/12/melodel.pdf> <https://www.theleadingnetwork.tv/wp-content/uploads/2022/12/Crack-Autocad-2013-UPD.pdf> <https://userapk.net/wp-content/uploads/2022/12/Autodesk-AutoCAD-For-Windows-x3264-2023.pdf> <https://thesecretmemoir.com/wp-content/uploads/2022/12/Autocad-HOT.pdf> <http://thisiscollaboration.com/wp-content/uploads/2022/12/Autocad-2015-64-Bit-EXCLUSIVE.pdf> <https://blacklistedhomeowners.com/wp-content/uploads/2022/12/gislasa.pdf> <https://survivalonearth.com/wp-content/uploads/2022/12/welped.pdf> <https://myequipmentfunder.com/wp-content/uploads/2022/12/Autocad-2011-TOP.pdf> <https://katrinsteck.de/как-скачать-бесплатно-autocad-link/> <http://www.abbotsfordtoday.ca/wp-content/uploads/2022/12/AutoCAD-Keygen-WinMac-X64-2022.pdf> [https://greenguitarguy.com/wp-content/uploads/2022/12/Autodesk-AutoCAD-WIN-MAC-3264bit-2023](https://greenguitarguy.com/wp-content/uploads/2022/12/Autodesk-AutoCAD-WIN-MAC-3264bit-2023.pdf) [.pdf](https://greenguitarguy.com/wp-content/uploads/2022/12/Autodesk-AutoCAD-WIN-MAC-3264bit-2023.pdf) <http://jeunvie.ir/wp-content/uploads/2022/12/Autodesk-AutoCAD-For-Windows-2023.pdf> <https://databasegram.com/2022/12/17/xforce-keygen-autocad-2022-64-bit-скачать-fixed/> <https://photography-tobias.com/wp-content/uploads/2022/12/Autodesk-Autocad-2022-PATCHED.pdf> https://indoretalk.com/wp-content/uploads/2022/12/AutoCAD For Windows 2023.pdf https://ryansellsflorida.com/2022/12/17/скачать-autocad-2018-для-студентов- verified /

Отличительной особенностью AutoCAD является то, что он поставляется с двумя версиями: стандартной версией и расширенной версией. Расширенная

версия AutoCAD поддерживает гораздо больше функций, чем стандартная версия. Принимая решение о покупке версии программного обеспечения, подумайте, что вам потребуется для использования этого программного обеспечения. С расширенной версией AutoCAD вы можете рисовать и создавать сложные модели зданий, мебели и даже машин. После того, как вы установили AutoCAD, вам нужно будет закончить выбор операционной системы. Когда вам будет предложено выбрать операционную систему, убедитесь, что вы выбрали версию операционной системы Windows, в которой есть все необходимые функции. Например, если вы собираетесь использовать AutoCAD для САПР, вам необходимо убедиться, что вы используете версию AutoCAD для Windows с программным обеспечением CAMD2000. AutoCAD очень сложная программа, она содержит множество функций, помогающих в различных частях процесса проектирования, таких как возможность создания 2D- и 3D-моделей. Это помогает иметь предыдущий опыт использования графического пакета, поскольку AutoCAD сильно отличается от любого другого программного обеспечения. AutoCAD, несомненно, является лучшим программным обеспечением в мире САПР и может использоваться для самых разных целей. Дизайнеры могут использовать его для проектирования компонентов и домов. Студенты могут использовать его для создания дизайнерских решений для своих дипломных проектов. Вы также можете ознакомиться с многочисленными форумами AutoCAD и учебными пособиями в Интернете, которые помогут вам лучше понять программу. Существует множество книг и курсов, которые помогут вам стать экспертом в AutoCAD. Чем больше вы вложите, тем больше получите взамен. AutoCAD имеет очень большое количество различных инструментов и подинструментов. Почти каждый аспект этого программного обеспечения был разработан с расчетом на опытного пользователя. Цена, которую вы платите за это, — сложность.При этом, однако, хорошая новость заключается в том, что вы можете использовать AutoCAD, не имея формального образования в области продвинутого проектирования САПР. Существует ряд полезных веб-сайтов, которые вы можете посетить, чтобы получить основы создания 3D-чертежей.